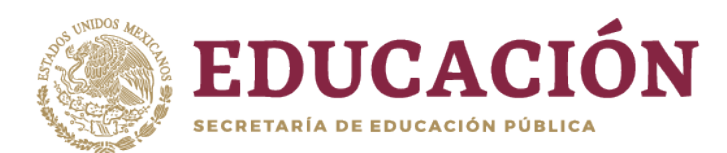

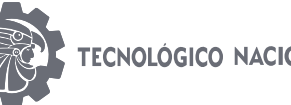

TECNOLÓGICO NACIONAL DE MÉXICO

Instituto Tecnológico del Valle de Oaxaca

"2019, Año del Caudillo del Sur, Emiliano Zapata"

## **PROCEDIMIENTO PARA LA ACTIVACIÓN DE CUENTAS DE CORREO ELECTRÓNICO INSTITUCIONAL DEL ITVO**

El servicio de correo electrónico es proporcionado con la finalidad de apoyar las funciones de comunicación tanto de manera interna como externa. Esto con la finalidad de que el servicio se utilice de manera responsable, asegurando el uso correcto del Correo Electrónico Institucional.

## **Descripción del procedimiento**

• Ingresa a la siguiente liga:

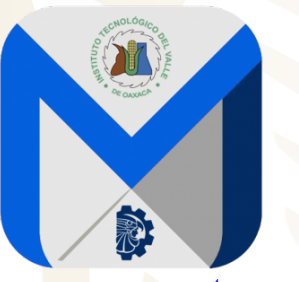

**correo.voaxaca.tecnm.mx**

- Usuario y Contraseña
- a. **ESTUDIANTES.** El correo electrónico se compone de acuerdo a:
	- a. **LICENCIATURA.** La letra "L" + Número de Control +  $(\hat{\alpha})$  + voaxaca.tecnm.mx (ejemplo: L19921000@voaxaca.tecnm.mx).
	- b. **MAESTRÍA.** Número de Control + @ + voaxaca.tecnm.mx (ejemplo: M19922000@voaxaca.tecnm.mx).
	- c. **DOCTORADO.** Número de Control + @ + voaxaca.tecnm.mx (ejemplo: D19923000@voaxaca.tecnm.mx).

La contraseña esta compuesta por su CURP en Mayúsculas.

b. **PERSONAL DOCENTE Y DE APOYO A LA EDUCACIÓN.** El correo electrónico se compone por su primer nombre, un punto, y las iniciales de sus apellidos.

(ejemplo: Abelardo Melchor Santos, e-mail: abelardo.ms@voaxaca.tecnm.mx).

La contraseña esta compuesta por su RFC en Mayúsculas.

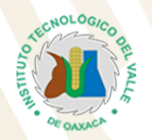

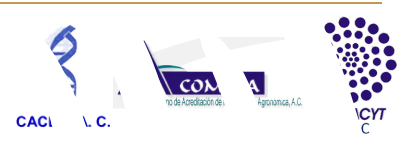

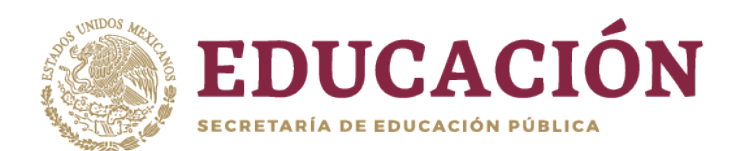

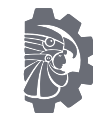

TECNOLÓGICO NACIONAL DE MÉXICO

Instituto Tecnológico del Valle de Oaxaca

"2019, Año del Caudillo del Sur, Emiliano Zapata"

• Acceso por primera ocasión

Cuando inician por primera ocasión, se les pedirá que cambien su contraseña, tome en cuenta que se precisa combinar elementos de seguridad para la misma, los cuales son: *letras mayúsculas, letras minúsculas, números y símbolos, por lo menos 7 caracteres*.

Solicitud y Creación de Cuenta de Correo Electrónico

Para la solicitud y creación de una cuenta de correo tenemos la siguiente clasificación:

- 1. **Personal Académico y de Apoyo a la Educación del Instituto:** tiene derecho a tener una cuenta de correo para sus actividades laborales. El nombre de dicha cuenta de correo estará compuesta por su primer nombre, un punto y las iniciales de sus apellidos. En caso de que se encuentren coincidencias, se agregara un consecutivo.
- 2. **Estudiantes:** tienen derecho a tener una cuenta de correo misma que se creara una vez que concluyan su proceso de inscripción. La cuenta de correo electrónico de los alumnos está compuesta por un identificador (L: Licenciatura, M: Maestría y D: Doctorado) seguido de la matrícula del alumno.
- 3. **Departamentales:** Estas cuentas son creadas para las necesidades de comunicación oficial de las áreas administrativas, académicas, departamentos, coordinaciones, subdirecciones, etc. El nombre de la cuenta de correo se conformará en el formato nombredepartamento@voaxaca.tecnm.mx. El titular de la entidad será responsable del uso que se dé a dicha cuenta.
- 4. **Cuentas temporales**: Se crearán de forma temporal, con una vigencia definida previamente, con propósitos específicos de comunicación derivados de convenios temporales, así como de congresos, eventos y proyectos de diversa índole. Estas cuentas tendrán una fecha de caducidad y se desactivarán automáticamente a su término, a menos que se solicite lo contrario. Se abrirán con una vigencia no mayor de 6 meses y podrán renovarse por períodos máximos similares. Se gestionarán a través de la entidad responsable.
- Informes, dudas y aclaraciones

Acudir al departamento de servicios escolares en un horario de 10:00 a 15:00 hrs.

A la Comunidad Estudiantil y Personal del Instituto, en un esfuerzo por mejorar los servicios de comunicación electrónica, se da a conocer el Servicio de Correo Electrónico Institucional

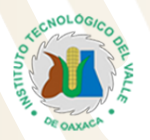

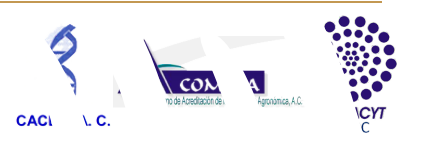